Version en ligne **OFFERTE!** pendant 1 an

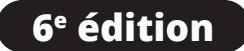

(en i

 $|\mathbf{S}\mathbf{S}|$ 

# **Sécurité informatique Ethical Hacking**

# Apprendre l'attaque our mieux se défendre

**Informatique lechnique** 

## **Avant-propos**

#### **Chapitre 1 Introduction et définitions**

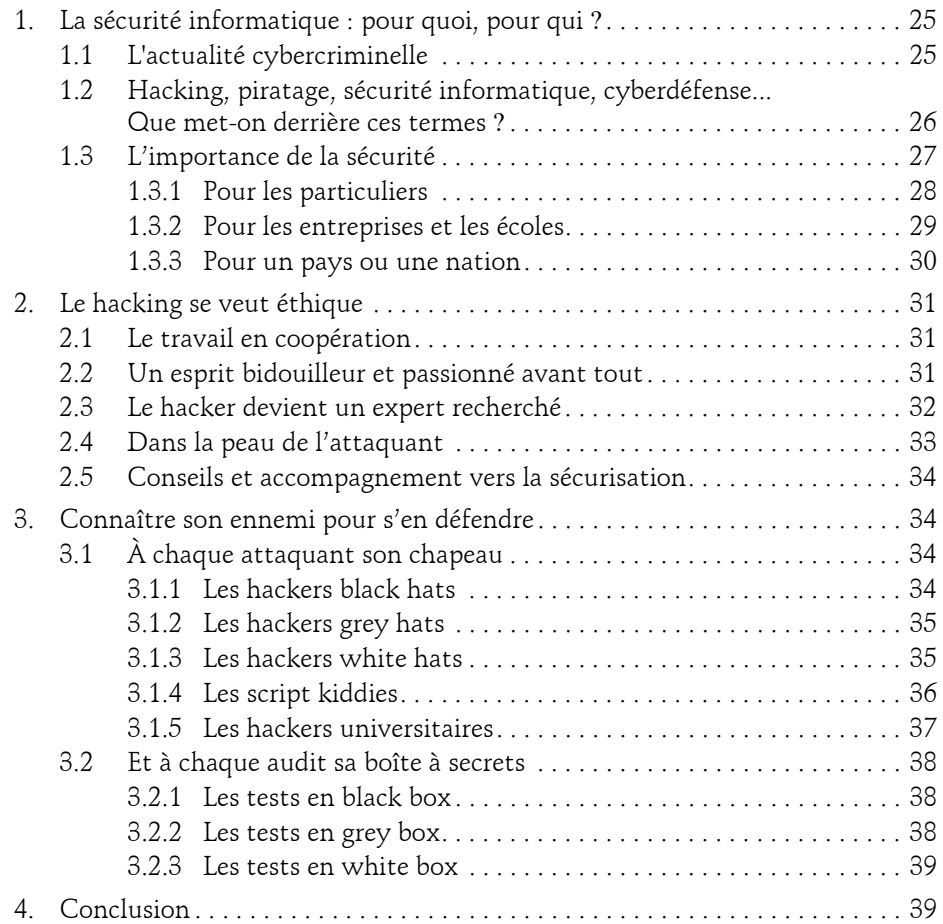

Ethical Hacking : Apprendre l'attaque pour mieux se défendre

#### **Chapitre 2 Éléments d'ingénierie sociale**

 $2-$ 

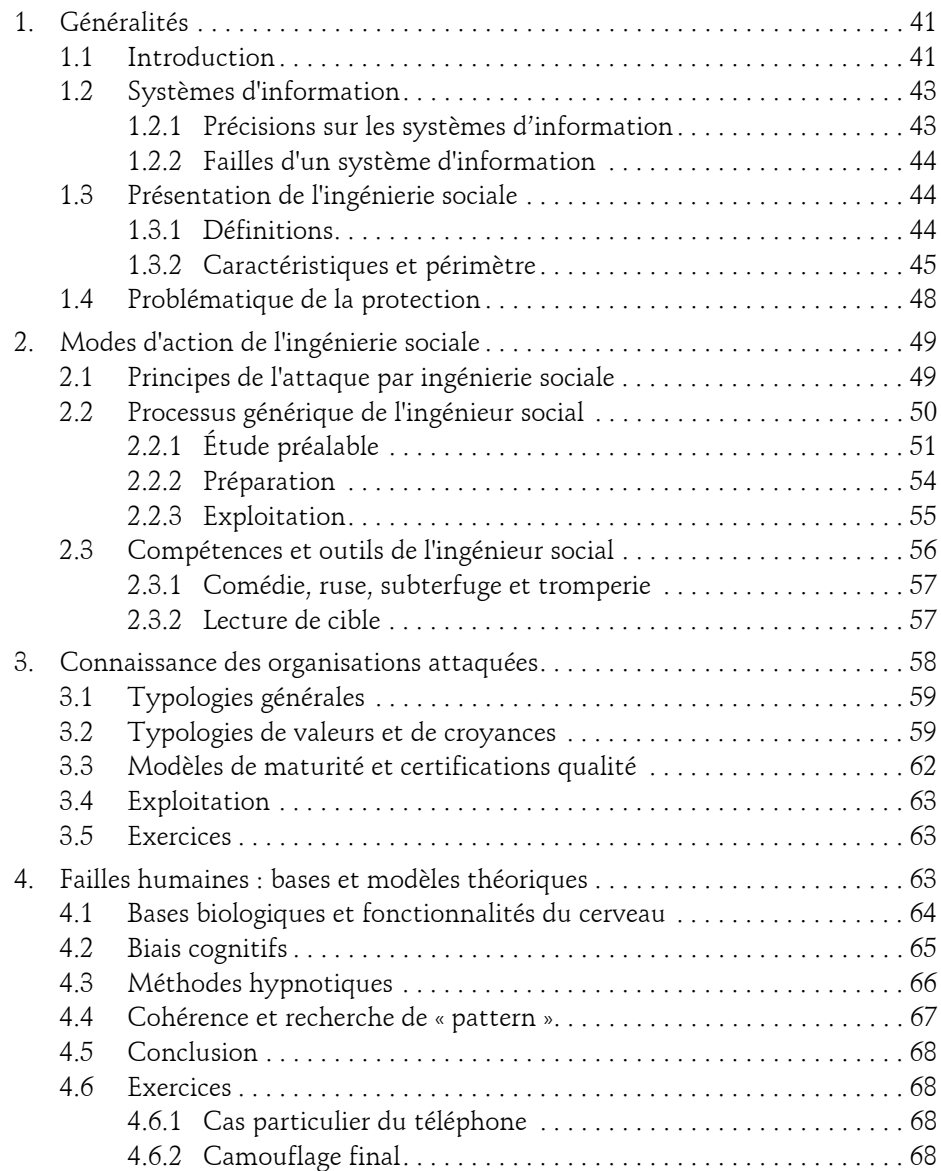

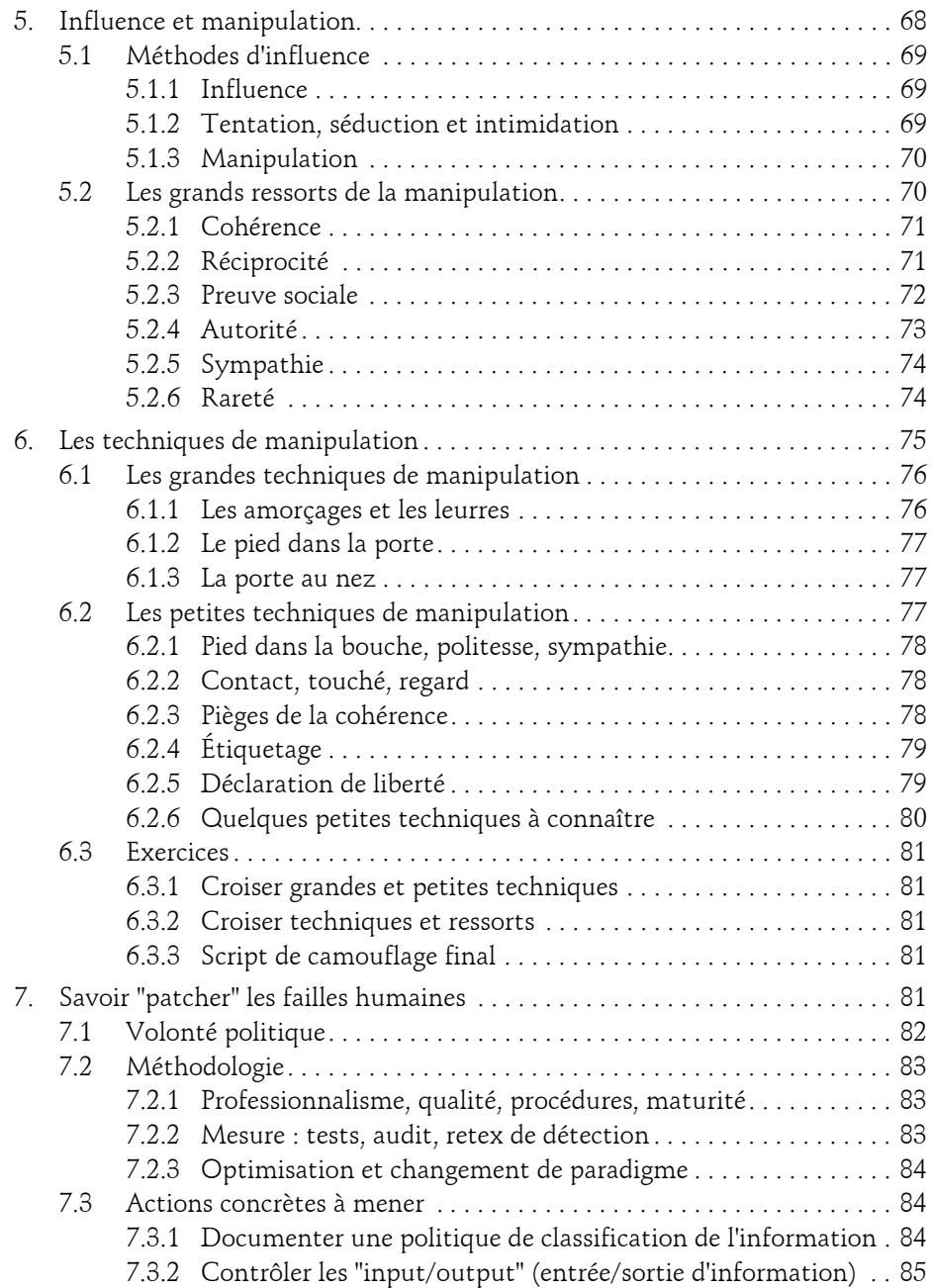

Ethical Hacking : Apprendre l'attaque pour mieux se défendre

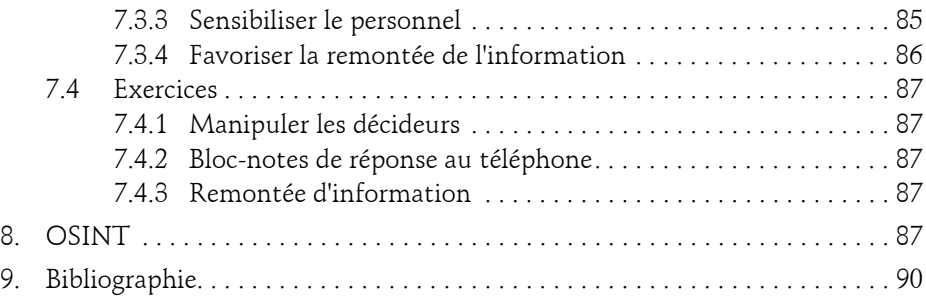

#### **Chapitre 3 Black Market**

4

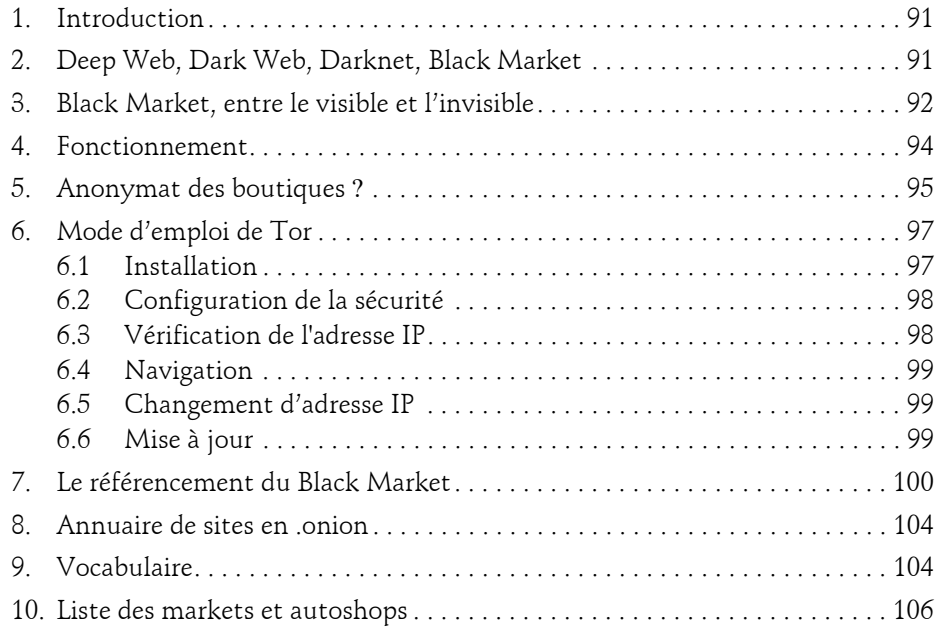

## **Prise d'empreinte ou Information Gathering**

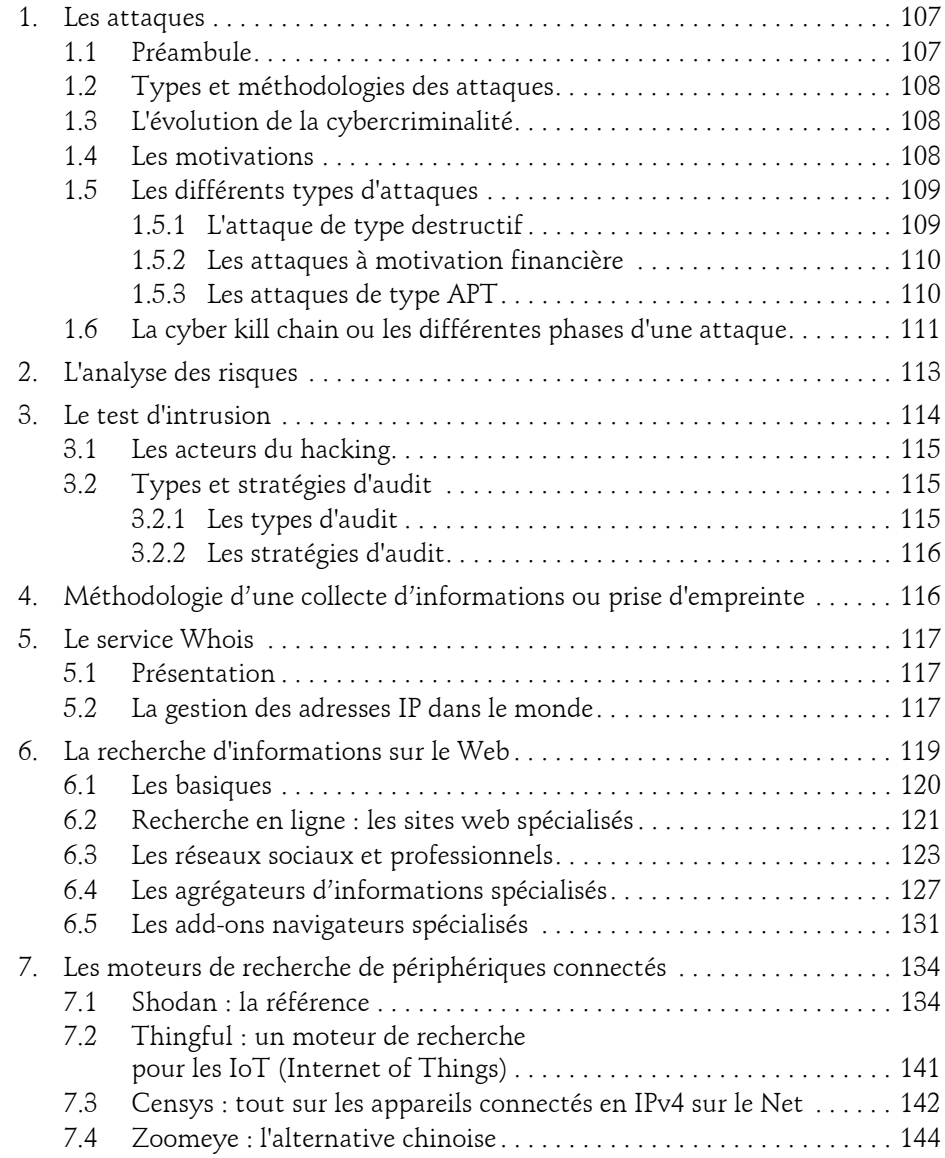

Ethical Hacking : Apprendre l'attaque pour mieux se défendre

6

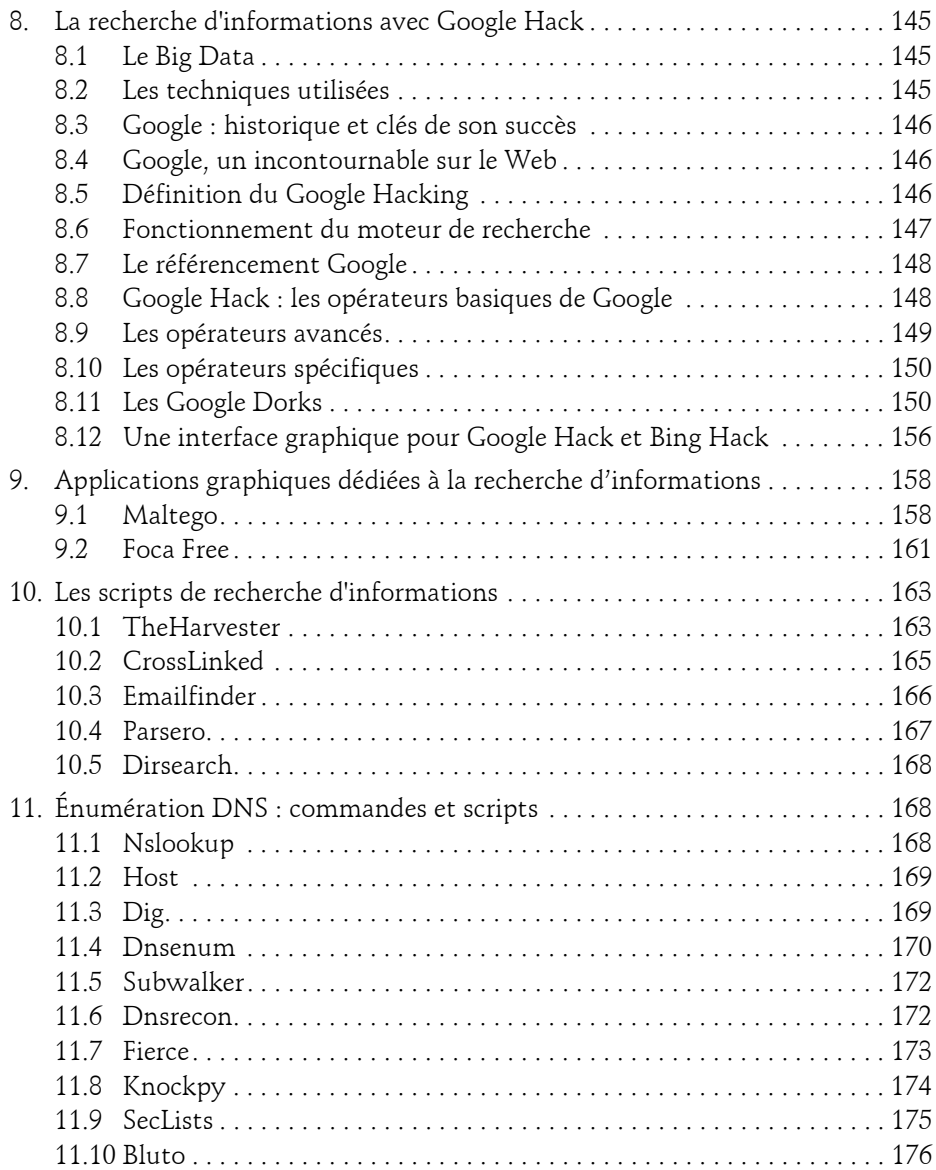

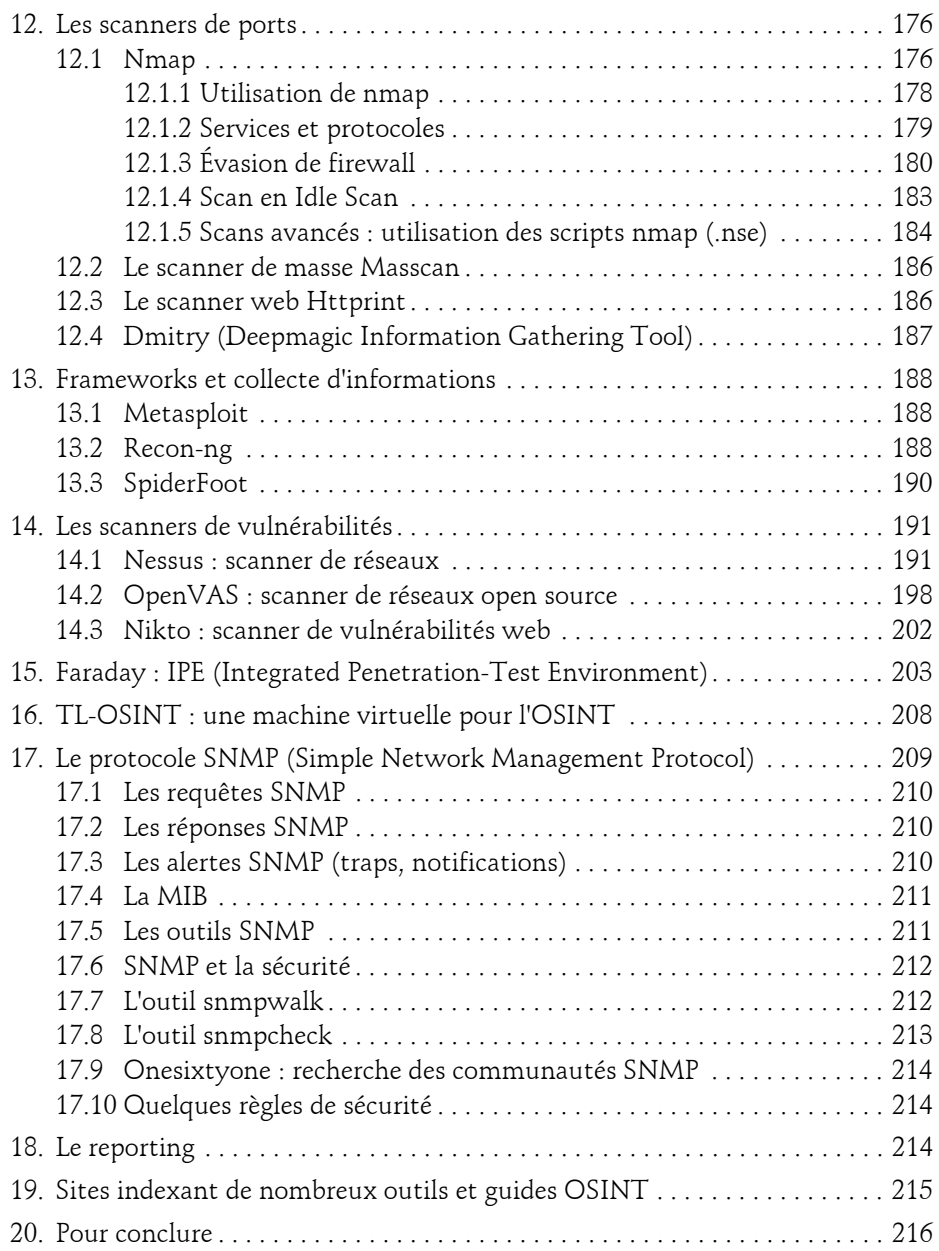

Ethical Hacking : Apprendre l'attaque pour mieux se défendre

#### **Chapitre 5 Les failles système**

8

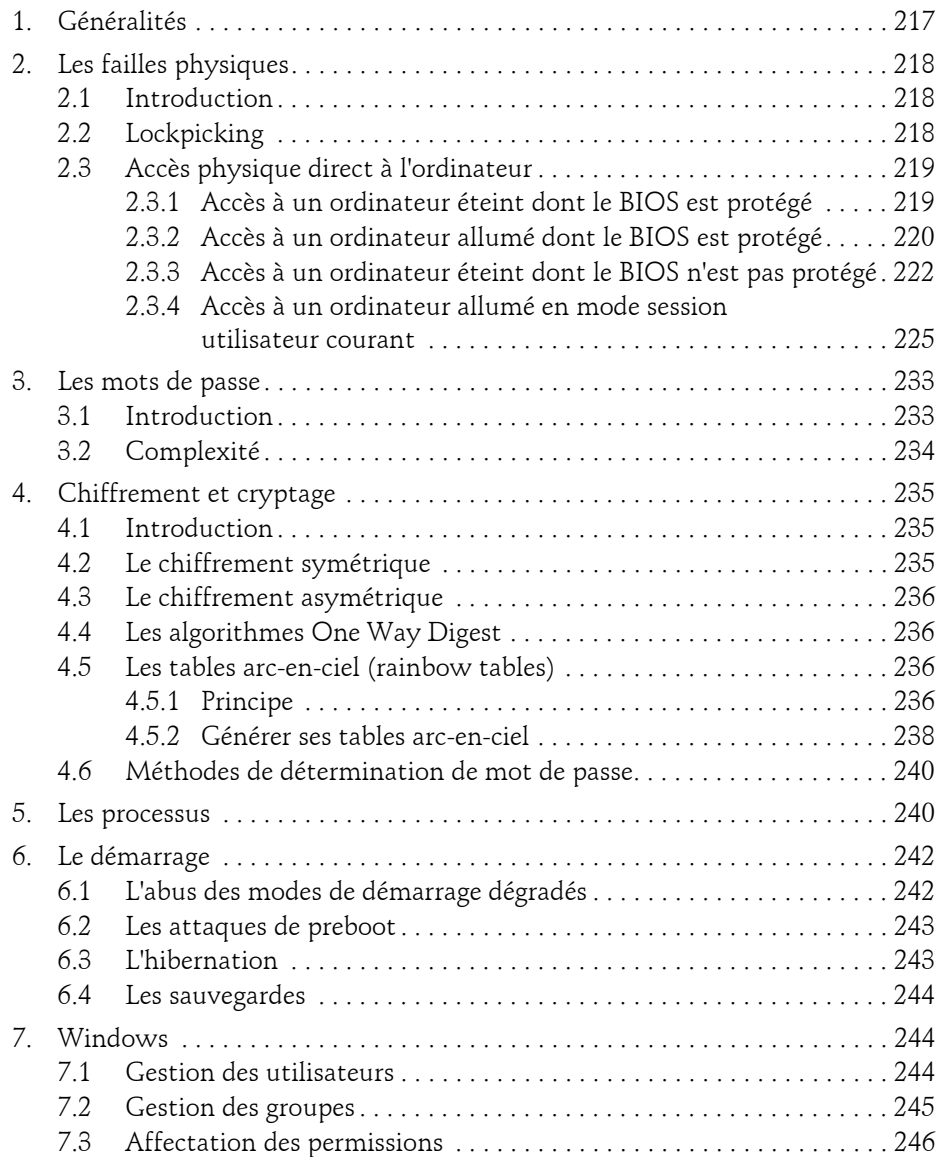

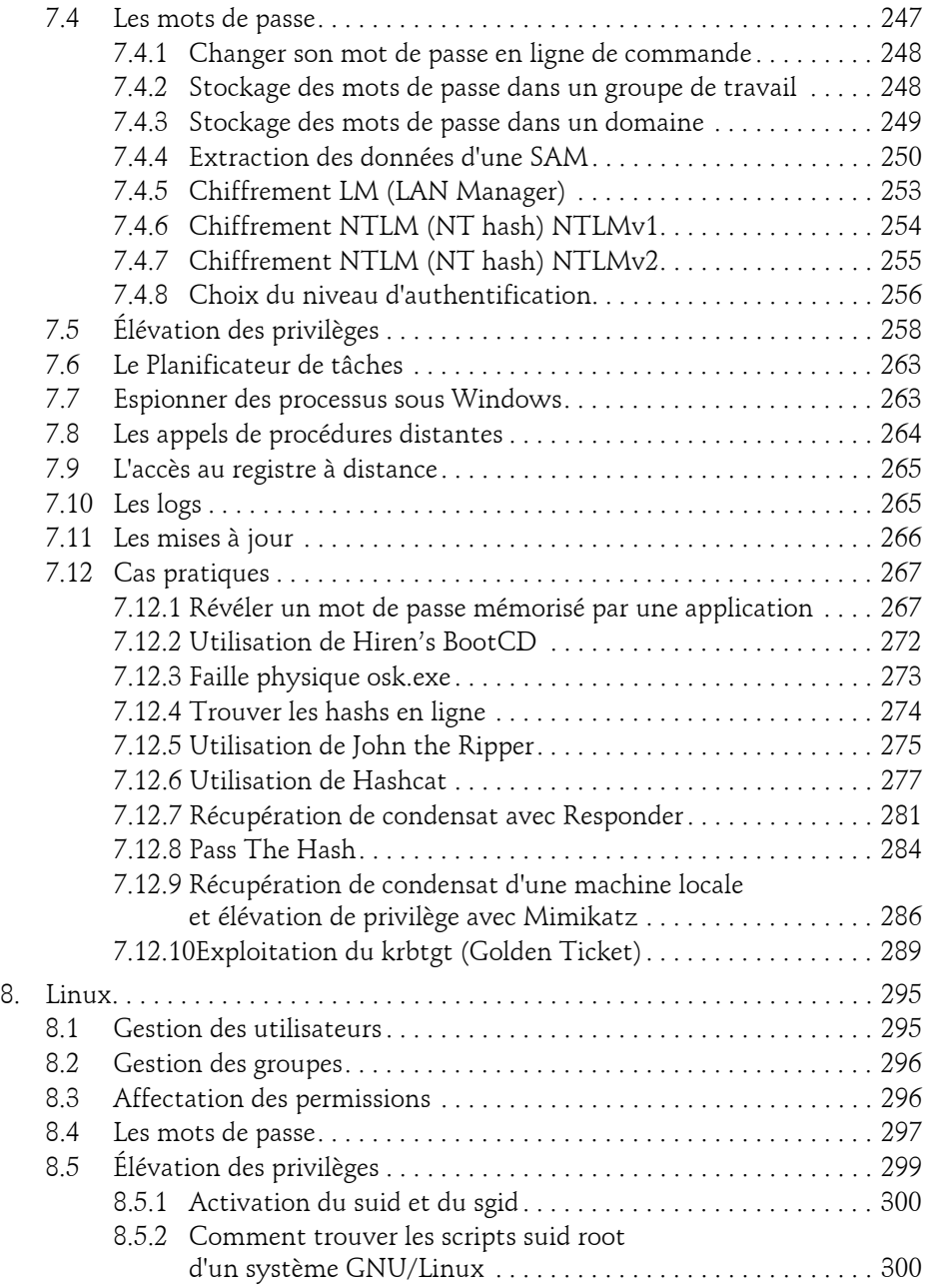

Ethical Hacking : Apprendre l'attaque pour mieux se défendre

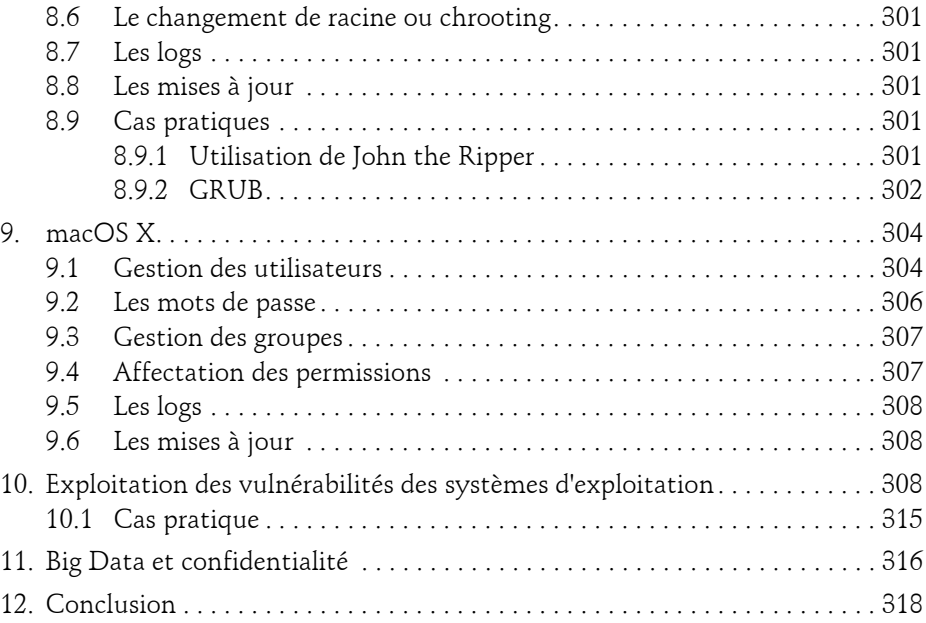

#### **Chapitre 6 Les failles réseau**

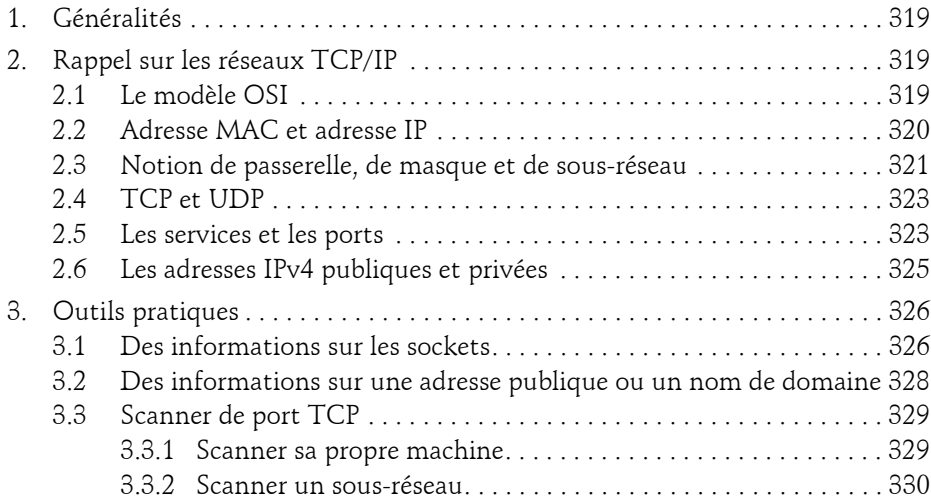

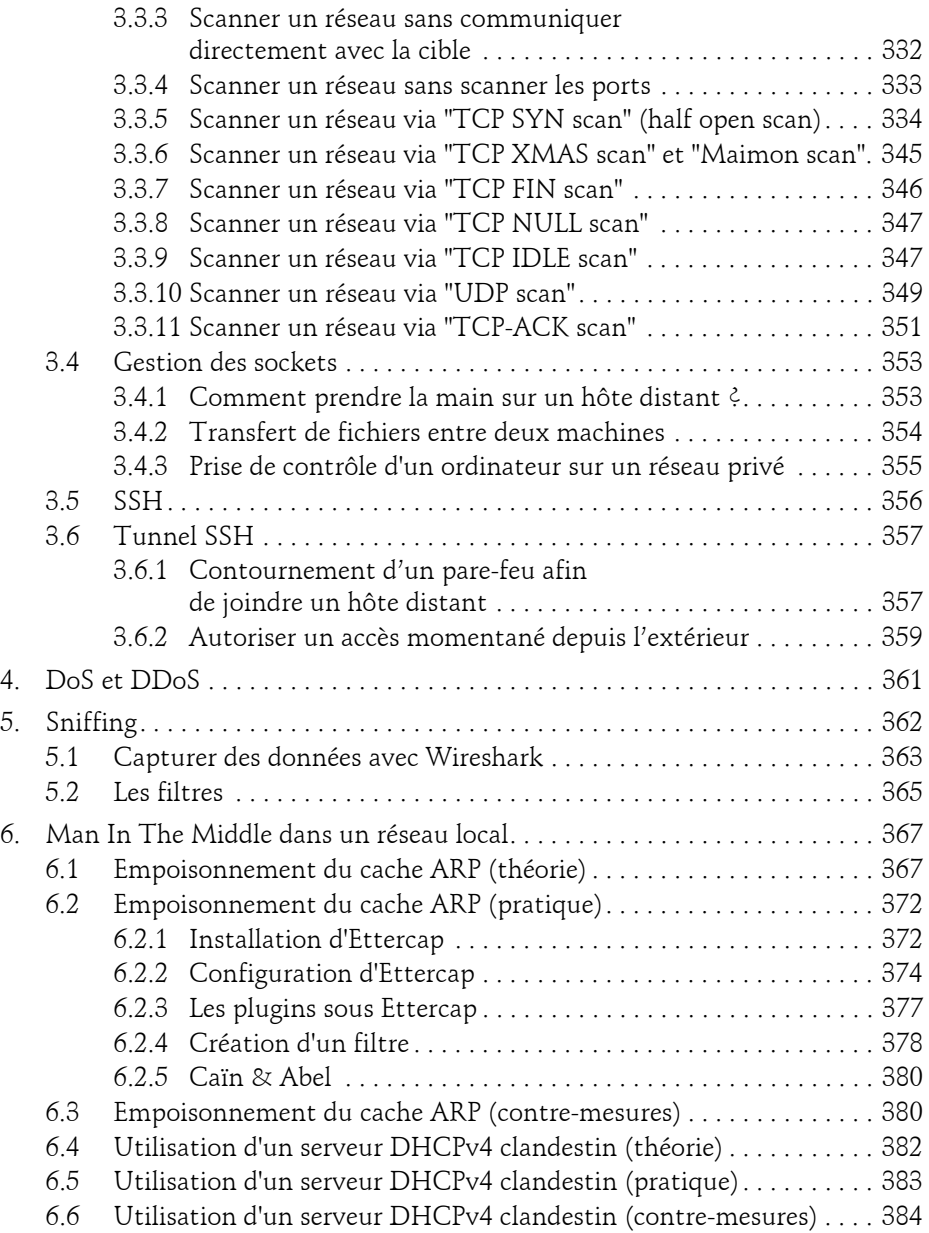

Ethical Hacking : Apprendre l'attaque pour mieux se défendre

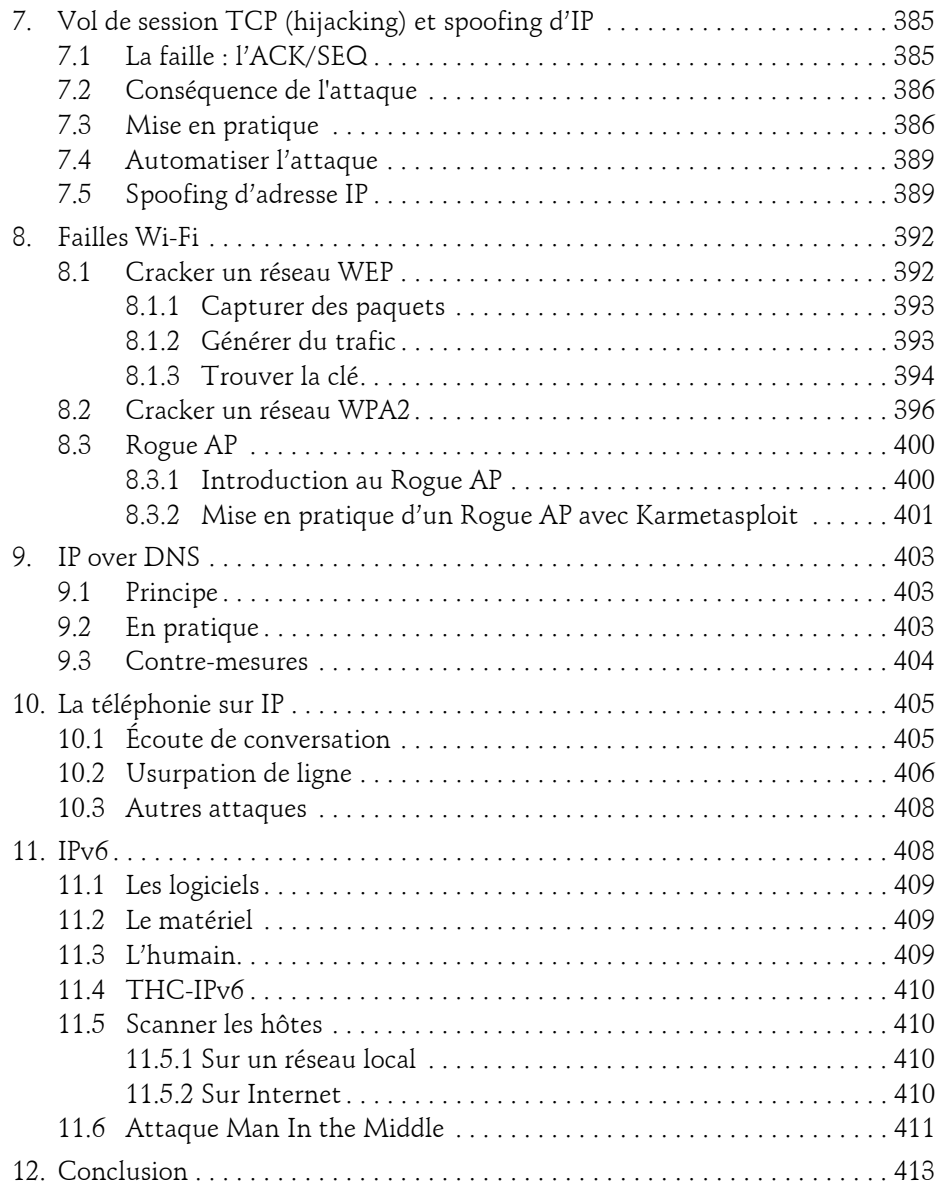

#### **Chapitre 7 La sécurité des communications sans fil**

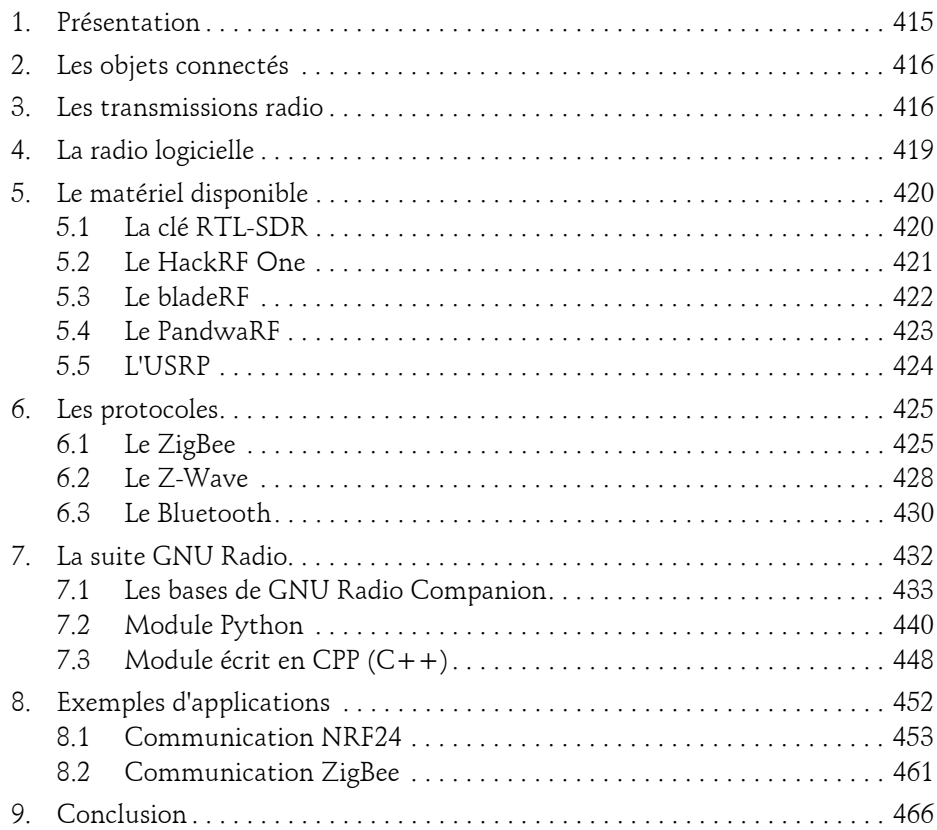

## **Chapitre 8**

#### **Les failles web**

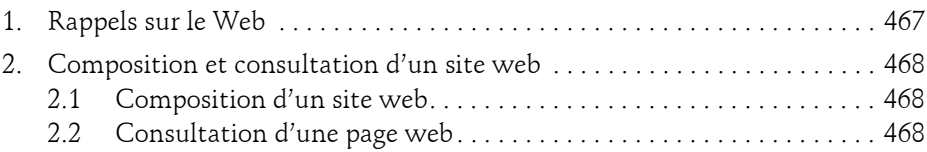

Ethical Hacking : Apprendre l'attaque pour mieux se défendre

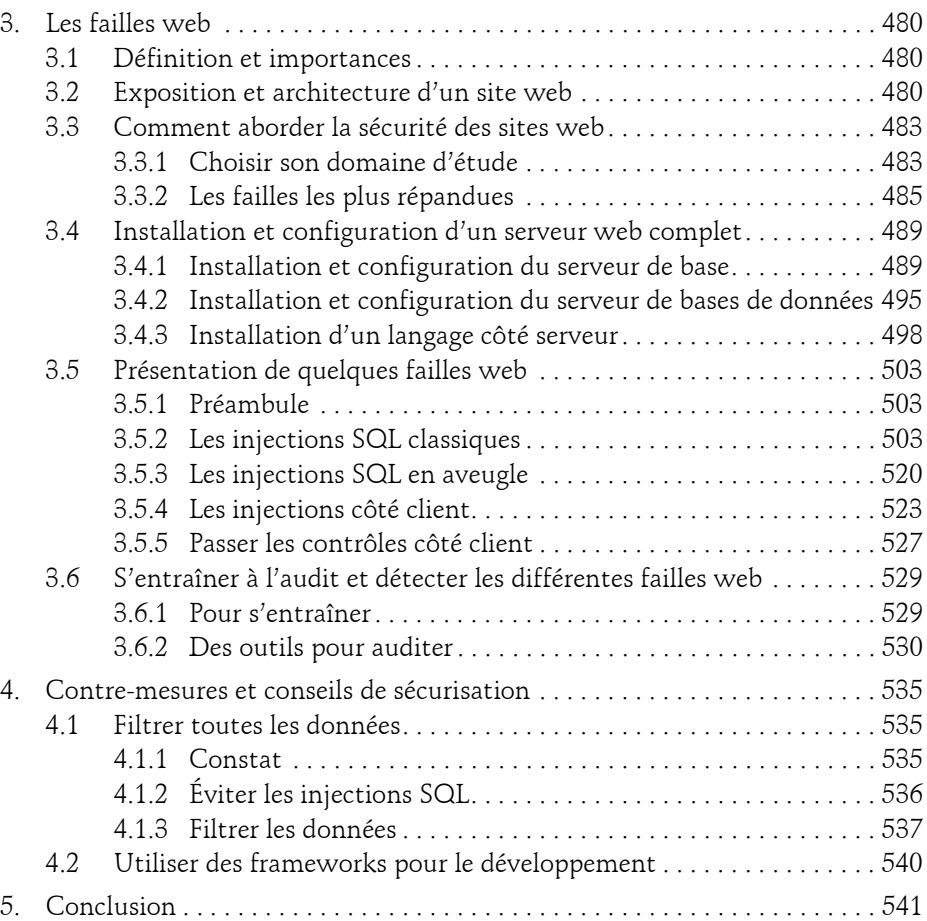

#### **Chapitre 9**

## **Les failles applicatives**

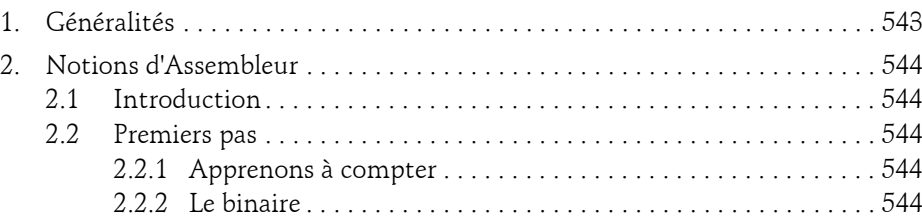

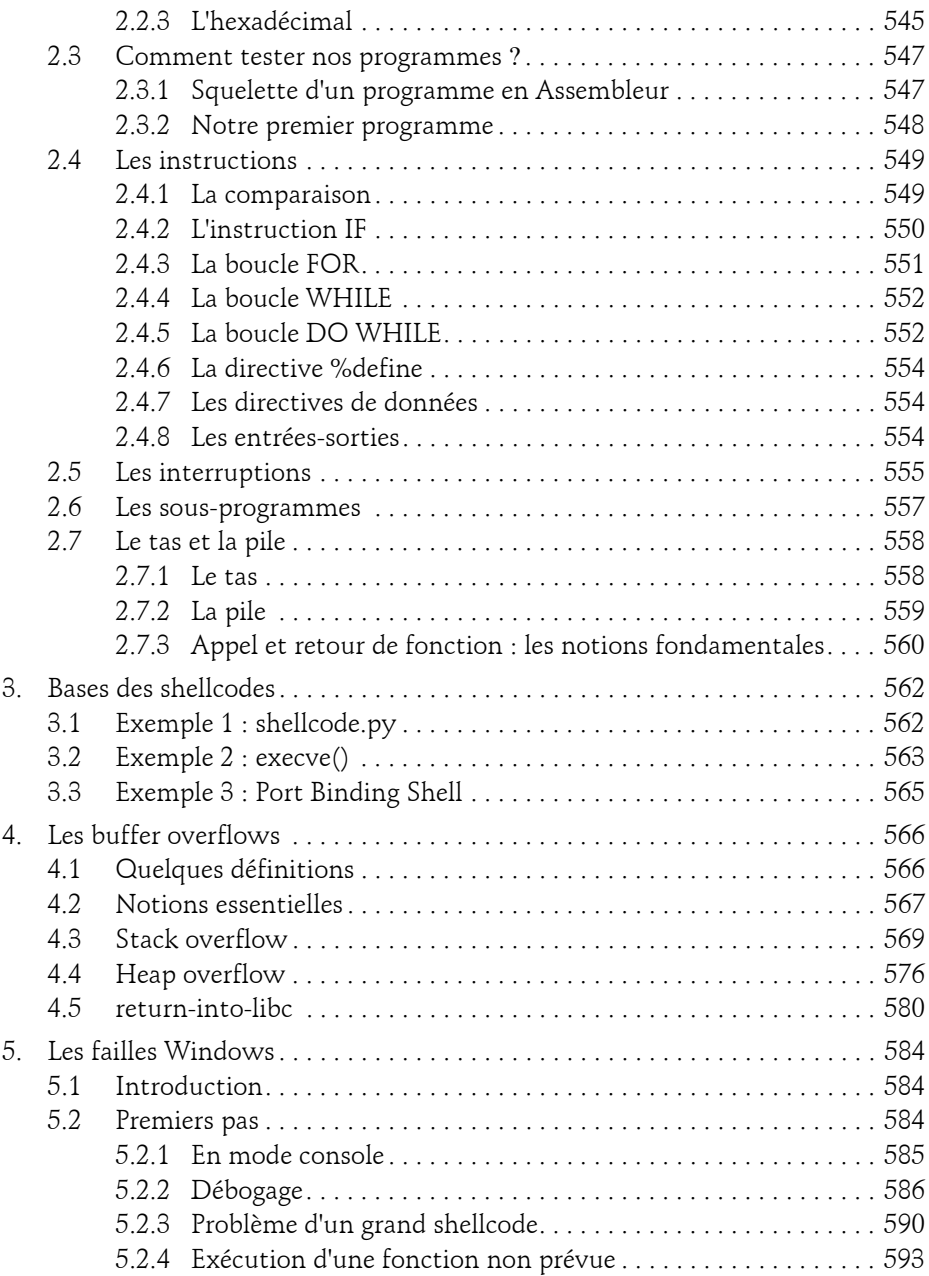

Ethical Hacking : Apprendre l'attaque pour mieux se défendre

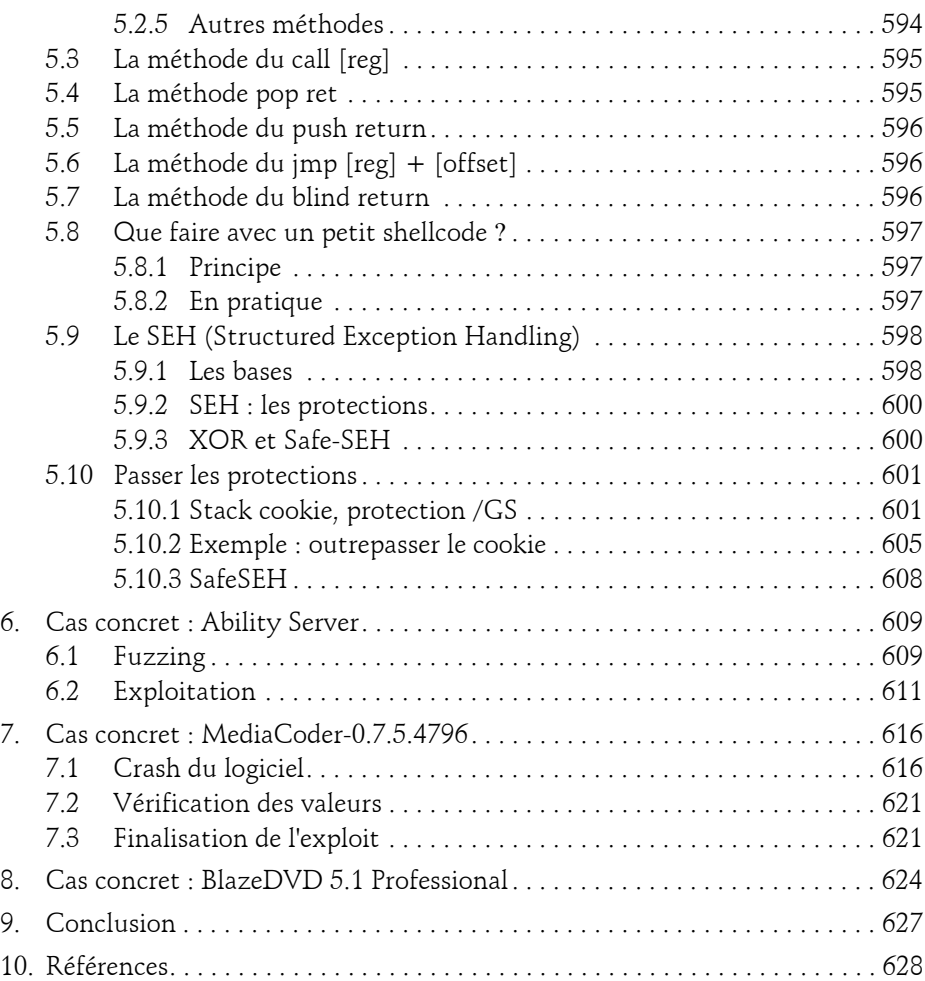

#### **Chapitre 10 Forensic**

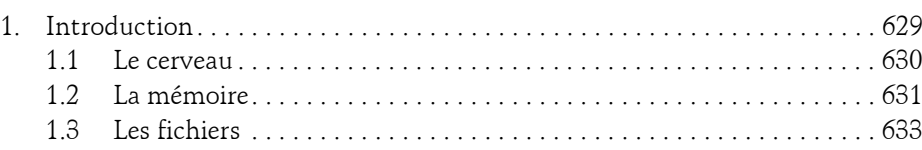

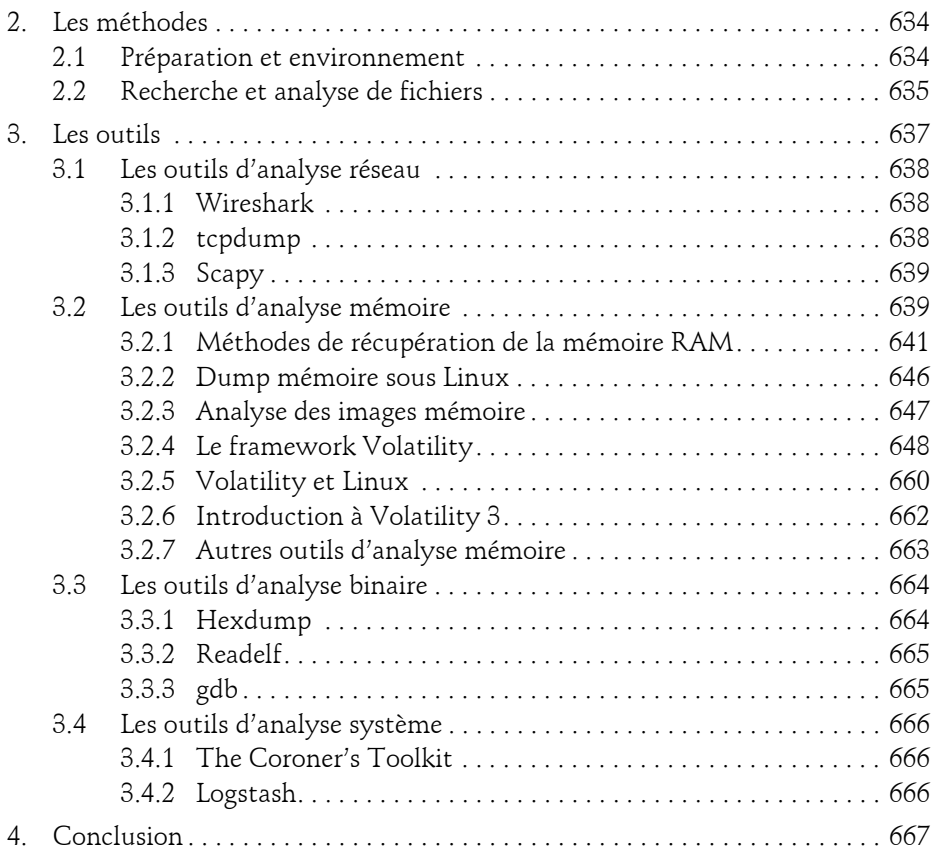

#### **Chapitre 11 Malwares : étude des codes malveillants**

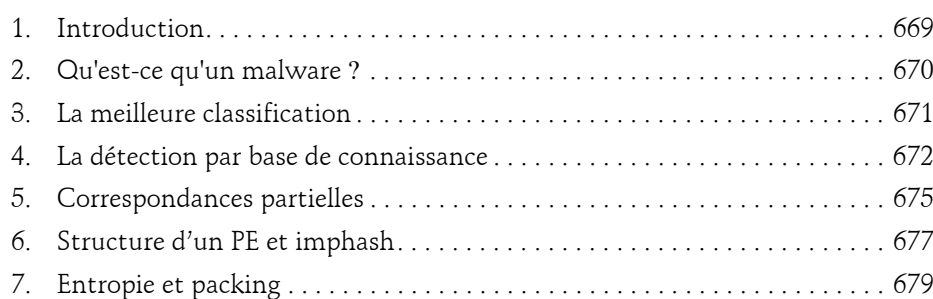

Ethical Hacking : Apprendre l'attaque pour mieux se défendre

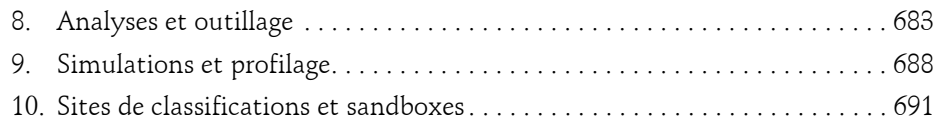

#### **Chapitre 12**

## **Les appareils mobiles : failles et investigations**

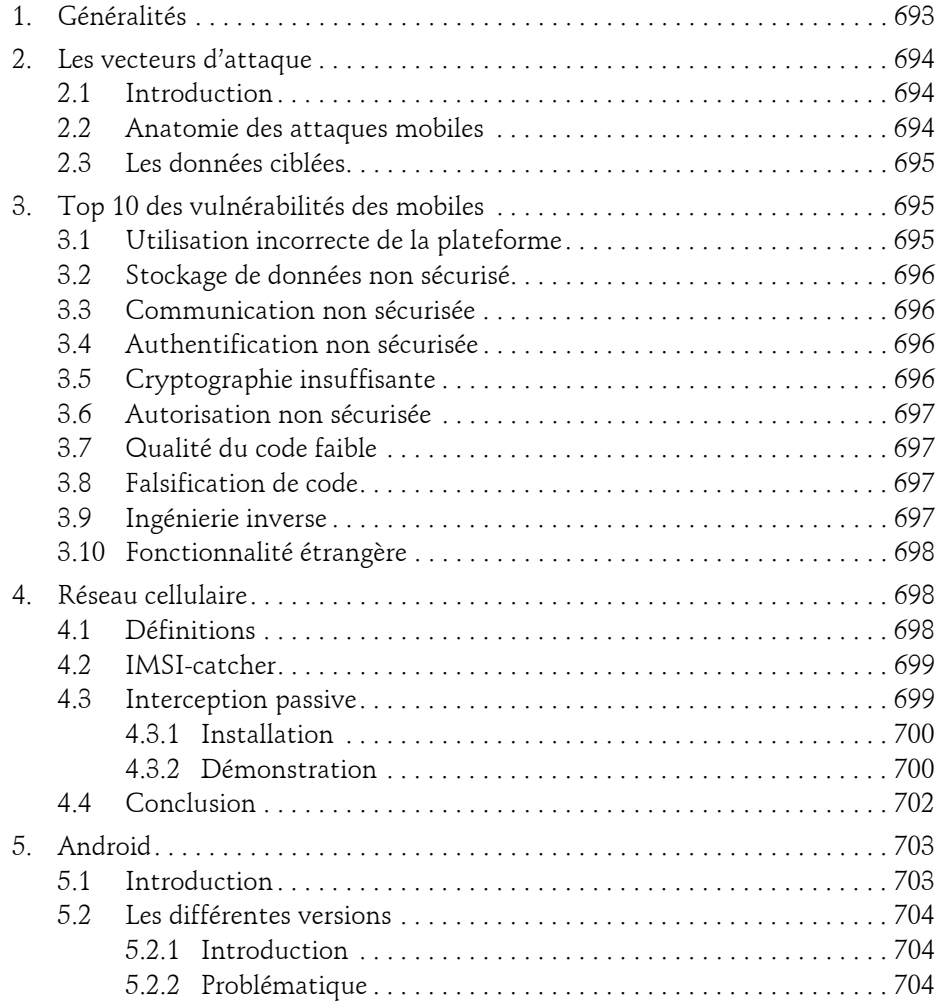

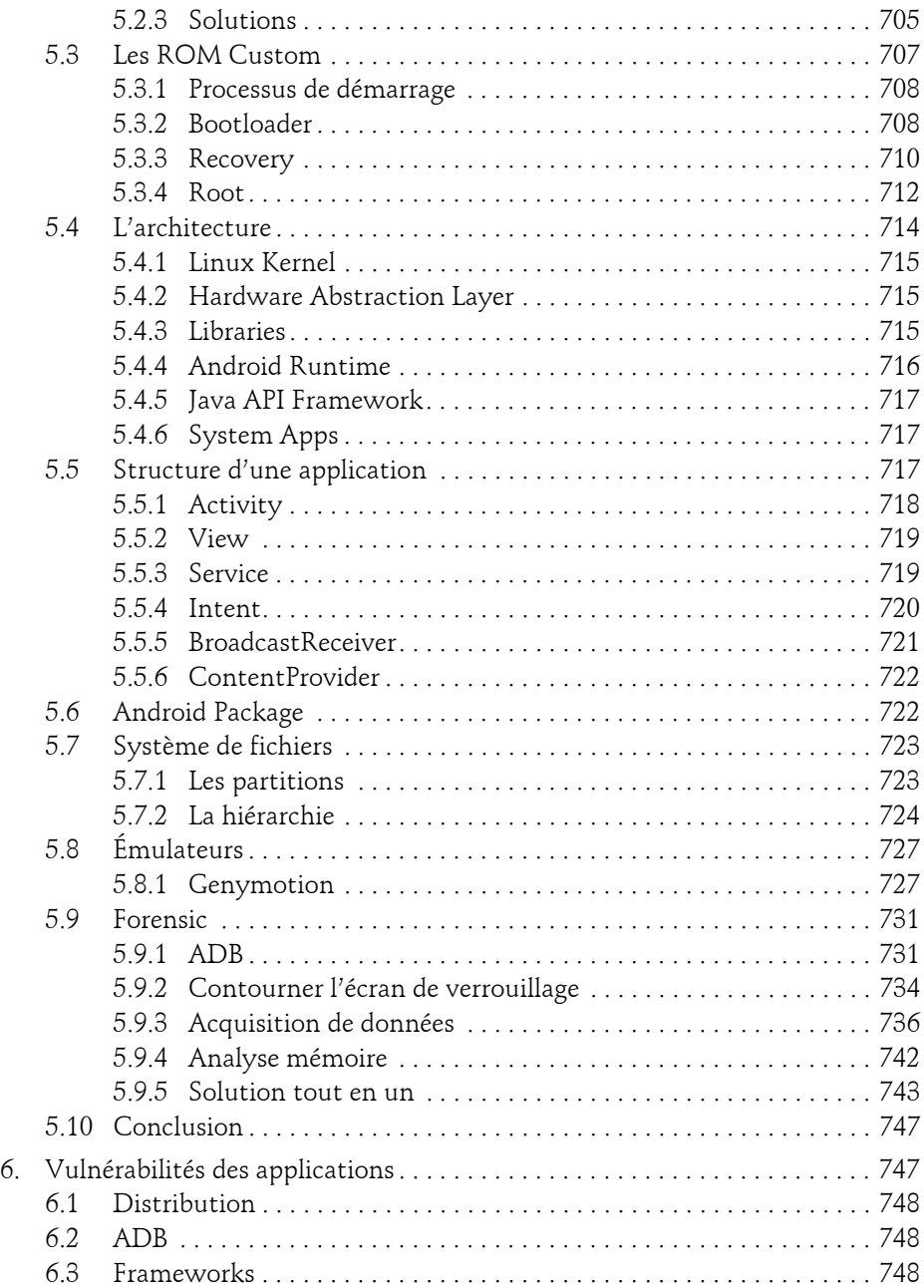

Ethical Hacking : Apprendre l'attaque pour mieux se défendre

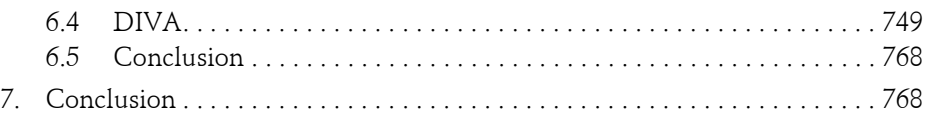

#### **Chapitre 13 Les failles matérielles**

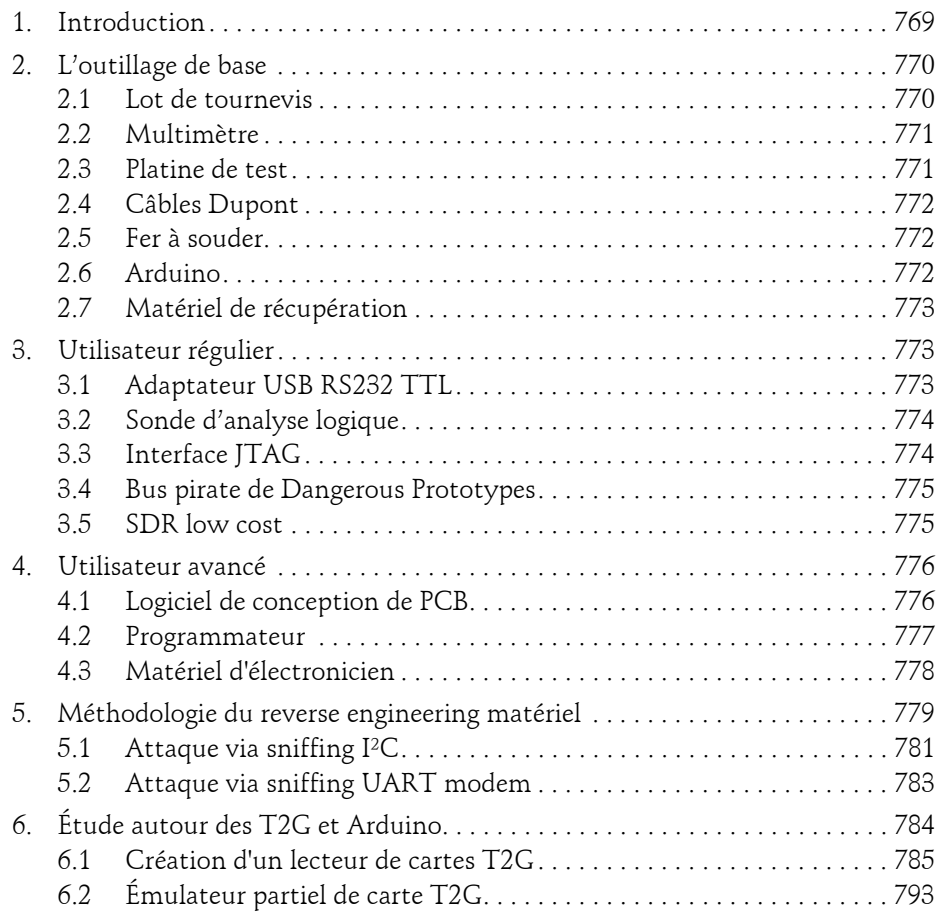

#### **Chapitre 14 La sécurité des box**

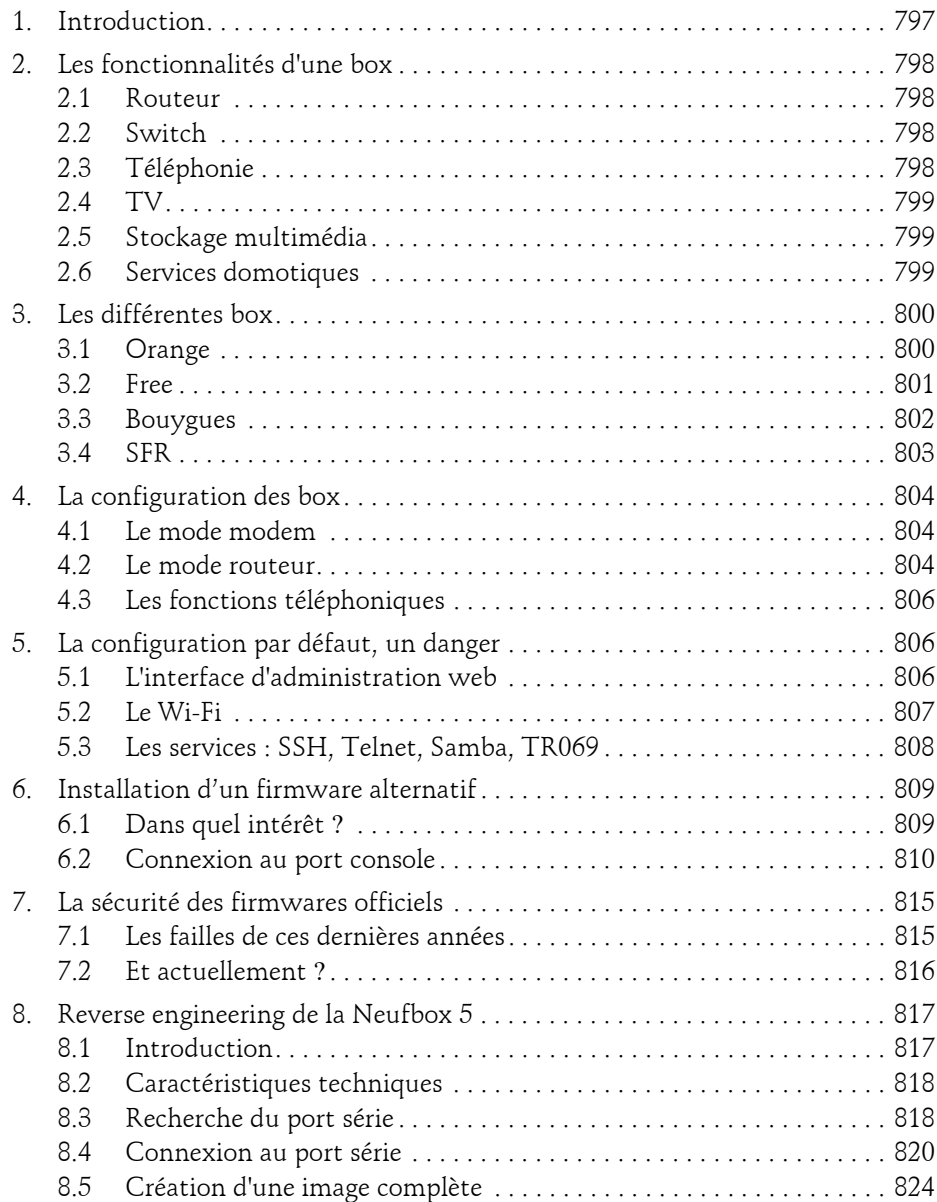

Ethical Hacking : Apprendre l'attaque pour mieux se défendre

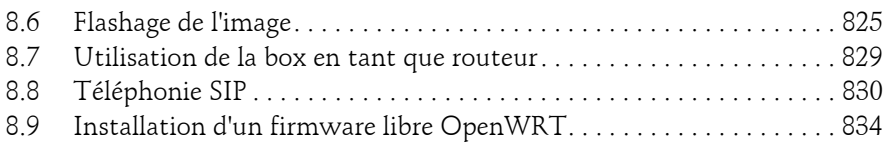

#### **Chapitre 15 Hacking du véhicule connecté**

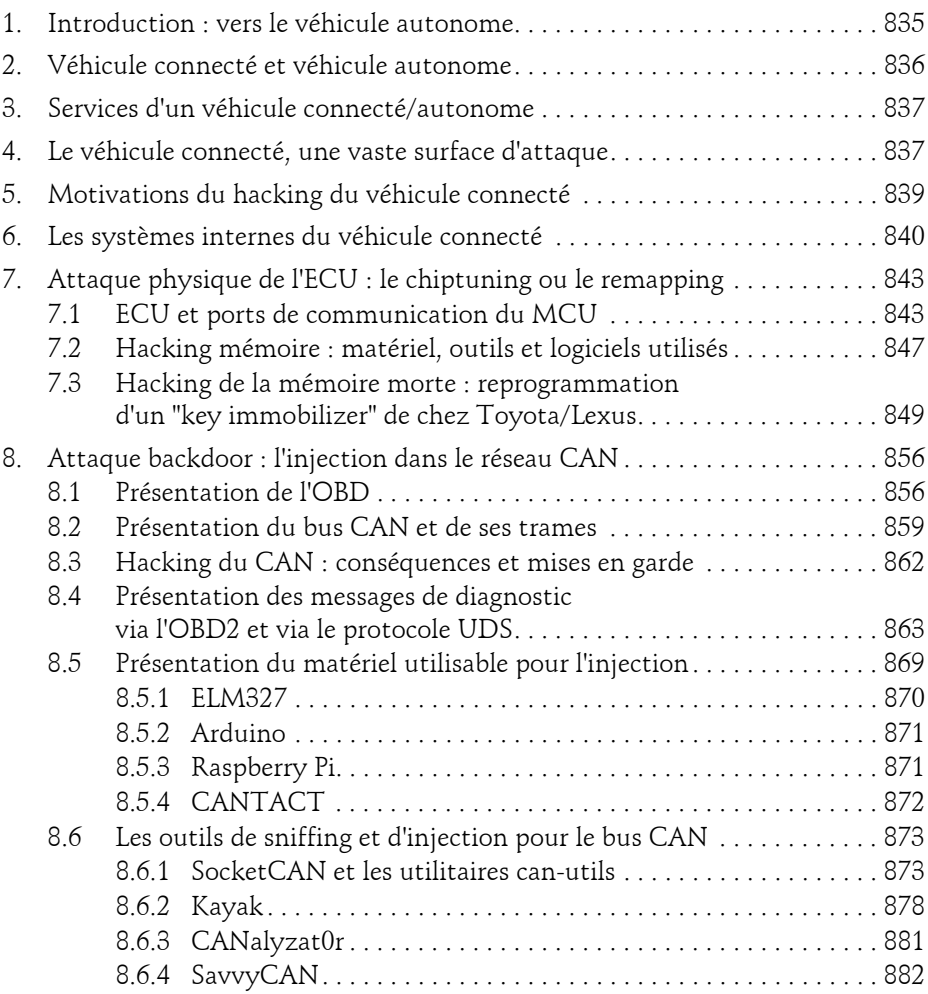

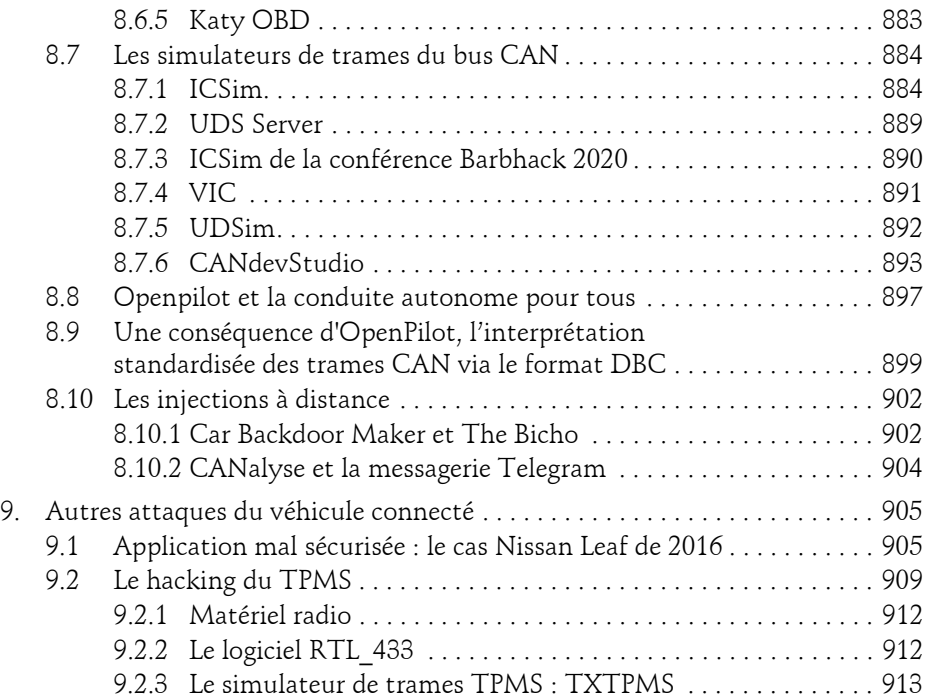

## **Chapitre 16**

## **Risques juridiques et solutions**

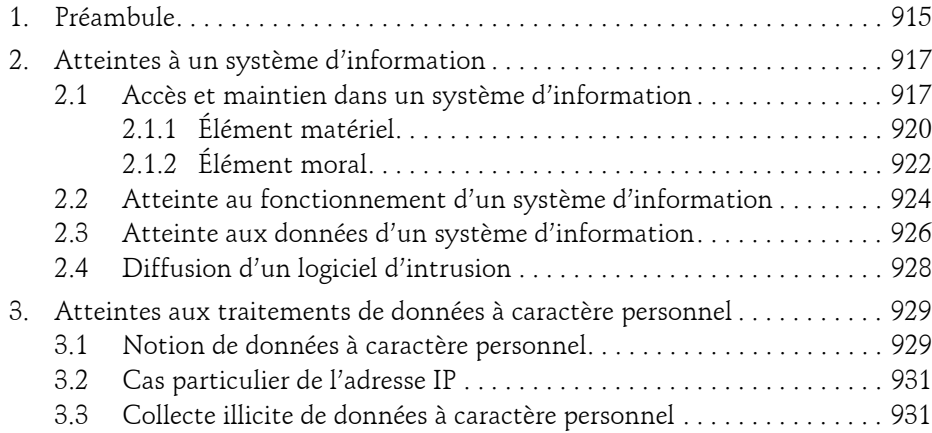

Ethical Hacking : Apprendre l'attaque pour mieux se défendre

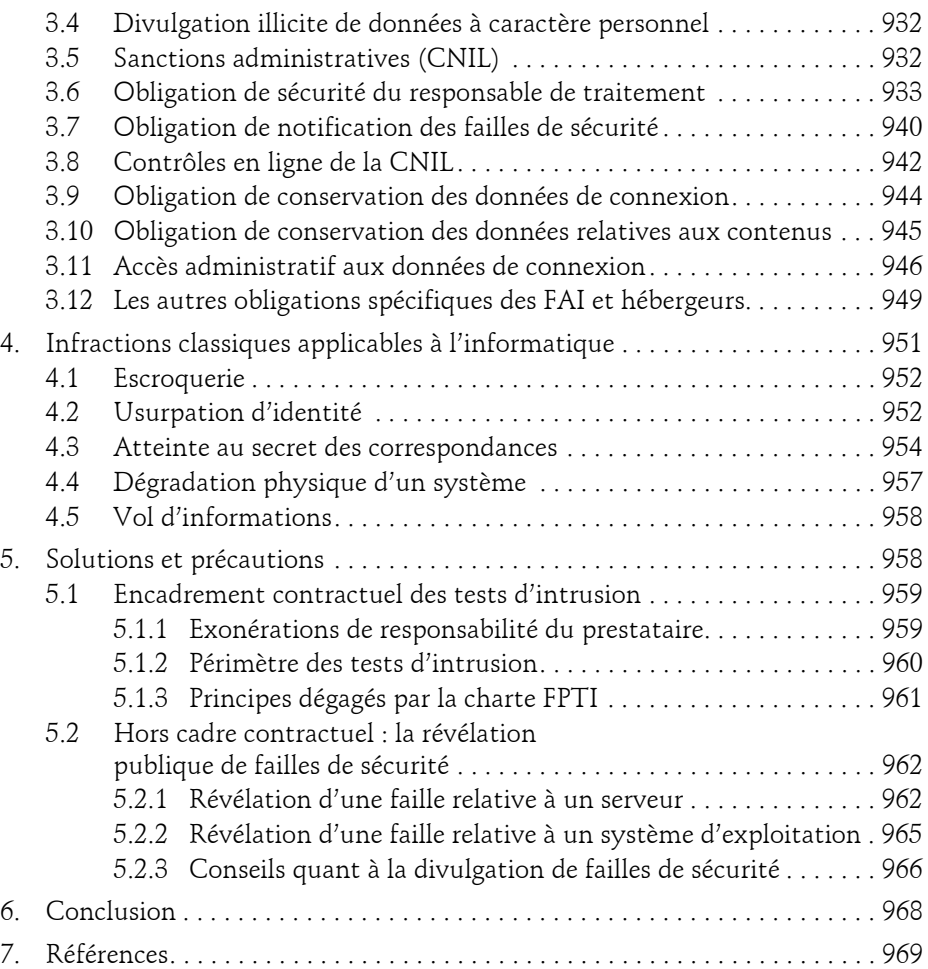

24

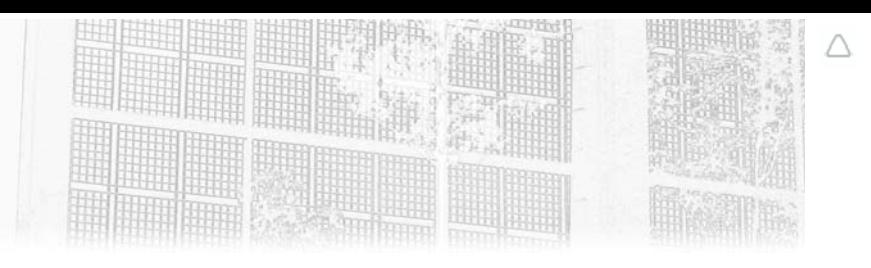

# **Chapitre 4 Prise d'empreinte ou Information Gathering**

## **Prise d'empreinte ou Information Gathering 1.Les attaques**

#### **1.1Préambule**

En cette période de crise, on constate depuis plusieurs mois une recrudescence des attaques cybercriminelles qui profitent de la vulnérabilité des installations et du manque d'expérience et d'attention des usagers pour s'infiltrer dans les réseaux d'entreprises, ceci afin d'y dérober, chiffrer tous types de données sensibles pour les monnayer de diverses manières.

En conséquence, les entreprises renforcent leurs exigences en moyens de protection et d'analyse et les audits de sécurité se démocratisent, que ce soit pour les grandes mais également moyennes et petites entreprises.

Ils sont désormais régulièrement intégrés dans le cahier des charges lors d'une prise de marché.

L'entrée en vigueur du RGPD (Règlement général sur la protection des données), il y a deux ans, a certainement contribué à la mise en évidence, chez les chefs d'entreprise, des enjeux de sécurité des données.

Un des effets immédiats de cette prise de conscience est la hausse non négligeable des besoins en compétences cyber et des certifications inhérentes (CISSP, CCSP, CEH, CHFI, CISM...).

Ethical Hacking : Apprendre l'attaque pour mieux se défendre

## **1.2 Types et méthodologies des attaques**

Avant de rentrer dans le vif du sujet et de détailler le déroulement d'une prise d'empreinte (ou collecte d'informations) sur une cible, il est nécessaire de bien comprendre la méthodologie d'une attaque que reprendra un test d'intrusion mis en place dans le cadre d'un cahier des charges prédéfini.

De même, il est important de comprendre que le test d'intrusion souvent appelé "pentest" n'est en fait qu'une étape de l'audit de sécurité comprenant également l'analyse fonctionnelle de l'organisation, l'examen des configurations du code et aussi l'analyse des risques sans laquelle l'audit serait limité.

## **1.3 L'évolution de la cybercriminalité**

Le profil des cybercriminels a bien évolué depuis l'apparition dans les années 1970 des premiers hackers animés par la volonté de mieux sécuriser le réseau en incitant les éditeurs de solutions informatiques à apporter des correctifs aux failles découvertes. Ils étaient d'ailleurs communément appelés des *white hackers*.

Puis est apparu au début du XXI<sup>e</sup> siècle le cybercriminel motivé par des idéologies et dont les actions étaient ciblées vers tout organisme défiant ces idéologies.

Les Anonymous sont un exemple représentatif et connu des groupes "hacktivistes" sur le Net.

#### **1.4Les motivations**

Actuellement, force est de constater que les motivations idéologiques ont cédé en grande partie la place aux motivations d'ordre financières et à l'espionnage stratégique ou industriel.

Pour la première motivation, la demande est toujours la même : malware ou ransomware, vos données vous seront rendues moyennant une rançon en cryptomonnaie, celle-ci leur assurant un réel anonymat.

Pour le cas de l'espionnage, qu'il soit stratégique ou industriel, les moyens mis en œuvre sont plus sophistiqués.

En effet, ces attaques complexes nécessitent davantage de moyens financiers, matériels et humains.

Généralement organisées par des groupes d'État ou mafieux disposant de gros moyens de mise en œuvre, elles se présentent souvent sous forme d'attaque de type APT (*Advanced Persistent Threats*).

108

Chapitre 4

## **1.5 Les différents types d'attaques**

On peut généralement résumer de la façon suivante les différents types d'attaques possibles, au vu des motivations citées précédemment.

#### **1.5.1 L'attaque de type destructif**

Une attaque de type destructif vise à ralentir ou à stopper le fonctionnement de l'organisation visée via par exemple un déni de service (syn, reflexion, spoof...). Elle est généralement revendiquée par des hacktivistes, les motifs étant politiques ou idéologiques, parfois suite à des défis techniques entre attaquants.

Ce type d'attaque exploite souvent des vulnérabilités connues, sur des systèmes non mis à jour, à des fins de propagande.

Avec l'avènement des systèmes SCADA (*Supervisory Control And Data Acquisition*) dans l'industrie, ces attaques peuvent désormais avoir des conséquences matérielles très graves.

Ce type d'attaque utilise les interactions entre la couche informatique, la couche de contrôle et la couche physique pour créer des destructions physiques.

Stuxnet est typiquement le cas d'école d'une attaque destructrice de matériel industriel : https://www.xmco.fr/actu-secu/XMCO-ActuSecu-27-STUXNET.pdf

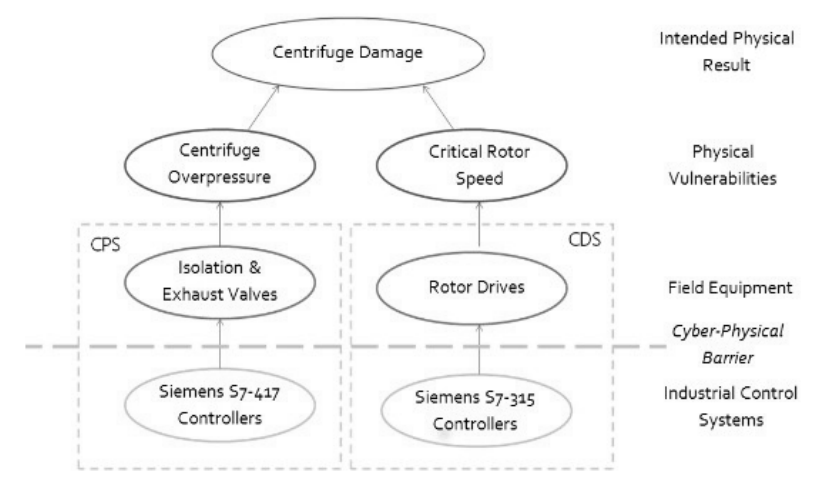

*Attaque Stuxnet sur les centrifugeuses iraniennes*

Ethical Hacking : Apprendre l'attaque pour mieux se défendre

#### **Remarque**

110

*Plus récemment, une attaque de ce type a complètement privé d'électricité 230 000 usagers du réseau électrique du fournisseur d'électricité régional ukrainien Kyivoblenergo.*

#### **1.5.2 Les attaques à motivation financière**

Un gain financier rapide est la principale motivation de ce type d'attaque. Le vol de données monnayables, qu'elles soient personnelles ou industrielles, ainsi que l'accès aux données bancaires ou la demande de rançon (ransomware) sont généralement les buts avoués de ce type d'attaque.

Entre février et avril 2020, les cyberattaques contre les banques ont marqué une hausse de 238 % suite au confinement et au télétravail mis en place par les entreprises, qui a vu augmenter considérablement ce que les spécialistes appellent la surface d'attaque.

Certaines attaques peuvent être très sophistiquées et orchestrées par des groupes mafieux bénéficiant d'une organisation importante (APT).

Un exemple de ce type d'attaque est celui de l'institut monétaire du Bangladesh qui a perdu près de 100 millions de dollars, la Banque centrale ayant été la cible de pirates informatiques, entraînant la démission du directeur de celle-ci.

Le groupe de cybercriminels Carbanak, bien connu pour ce genre d'attaque APT, a été fortement soupçonné.

#### **1.5.3 Les attaques de type APT**

Revenons un peu sur ce type d'attaque très sophistiquée. On appelle APT une attaque qui vise spécifiquement une organisation. Cela peut être une entreprise, un pays, une administration ou encore une ONG.

Nombreuses sont les entreprises qui ont été victimes ces dernières années de telles attaques sur leur système d'information.

Ce type d'attaque est dit "avancé", parce qu'elle utilise tout un arsenal de techniques d'attaque et d'outils pour atteindre son objectif. Unitairement, les composants d'une telle attaque ne sont pas forcément évolués techniquement (phishing, malware, XSS, etc.). Des outils de génération de composants d'attaques existent (ex. Poison Ivy, etc.). La combinaison des méthodes et les outils d'attaques en font une attaque avancée.

Elle est *persistent* car basée sur une stratégie dont l'objectif est de rester cachée et indétectable au sein du système d'information.

## **Prise d'empreinte ou Information Gathering**

Chapitre 4

L'attaque est scénarisée et des objectifs précis sont établis pour compromettre toute une chaîne de systèmes.

C'est bien sûr une menace (*threat*). Elle implique une coordination de moyens techniques et humains. Elle est généralement peu automatisée (bien que les compromissions de systèmes puissent l'être). Les attaquants ont des compétences techniques et généralement des moyens inhabituels.

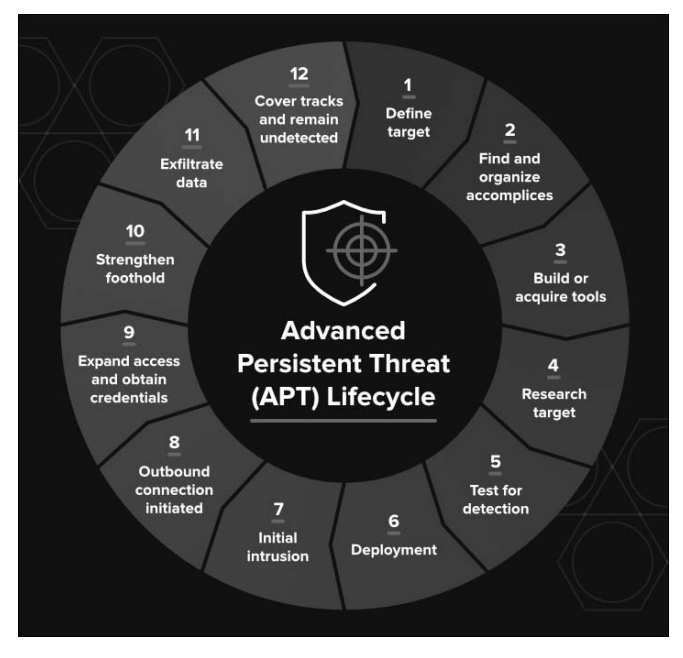

*Cycle de vie d'une attaque de type APT*

## **1.6 La cyber kill chain ou les différentes phases d'une attaque**

Les attaques informatiques suivent un schéma assez récurrent qui permet d'optimiser les chances de succès et l'ampleur de l'attaque.

Ces différentes étapes sont les suivantes, dans l'ordre :

- La collecte d'informations, encore appelée *information gathering* ou reconnaissance.
- L'intrusion, qui exploitera les résultats de la reconnaissance pour s'introduire dans le système et l'exploitation qui installe le ou les malwares et payloads.
- L'escalade de privilèges, qui leur donnera tous les droits sur le système.

Ethical Hacking : Apprendre l'attaque pour mieux se défendre

- Le mouvement latéral, déplacement vers d'autres systèmes et comptes afin d'obtenir plus de leviers.
- La persistance, leur permettant de rester invisibles dans le système.
- L'exfiltration des données sensibles, qui pourront ensuite être monnayées.

Par analogie, un pentest se déroulera de la même façon, à la différence de l'exploitation des données qui ne seront pas monnayées mais qui serviront à étayer le rapport du test d'intrusion (*reporting*).

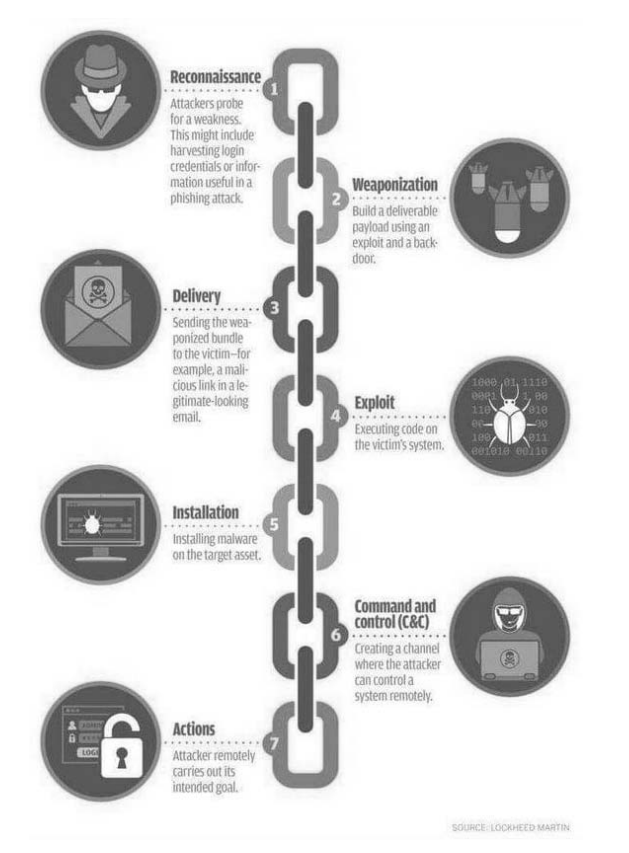

*La cyber kill chain*

## **Prise d'empreinte ou Information Gathering** 213

Chapitre 4

## **2.L'analyse des risques**

Comme il a été dit précédemment, un autre élément de l'audit de sécurité est l'analyse des risques du SI.

La gestion des risques est définie par l'ISO 27001 (révisée en 2013) comme l'ensemble des activités coordonnées visant à diriger et piloter un organisme vis-à-vis du risque. On dégage en général trois finalités à la gestion des risques pour les SI :

- Améliorer la sécurisation des systèmes d'information.
- Justifier le budget alloué à la sécurisation du système d'information.
- Prouver la crédibilité du système d'information à l'aide des analyses effectuées.

Bien qu'un grand nombre de celles-ci ne soient plus utilisées ou soient confidentielles, on estime qu'il existe plus de 200 méthodes de gestion des risques.

Cette multiplicité entraîne une très grande diversité dans les approches des risques de sécurité.

À côté de ces méthodes d'analyse des risques, il existe une famille de normes ISO, la norme ISO 27005 (révisée en 2011), qui fait une description développée des exigences en termes de gestion des risques liés à la sécurité de l'information.

Les trois méthodes les plus populaires sont actuellement les suivantes :

- EBIOS (expression des besoins et identification des objectifs de sécurité) : une méthode portée par l'ANSSI.
- MARION (méthode d'analyse de risques informatiques optimisée par niveau).
- MEHARI (méthode harmonisée d'analyse de risques) : maintenue en France par le CLUSIF.

En France, l'ANSSI préconise la méthode EBIOS, arguant du fait que cette méthode est opérationnelle, modulaire et alignée avec les normes françaises. C'est une boîte à outils indispensable pour toute réflexion sur la sécurité des systèmes d'information (SSI).

La méthode dispose de bases de connaissances riches et mises à jour, d'un logiciel libre et gratuit, de formations et d'une documentation variée (http://www.ssi.gouv.fr/ ebios - http://www.club-ebios.org).